# FEM: notes

HOMs Class Amik St-Cyr

#### Ritz linear functions:

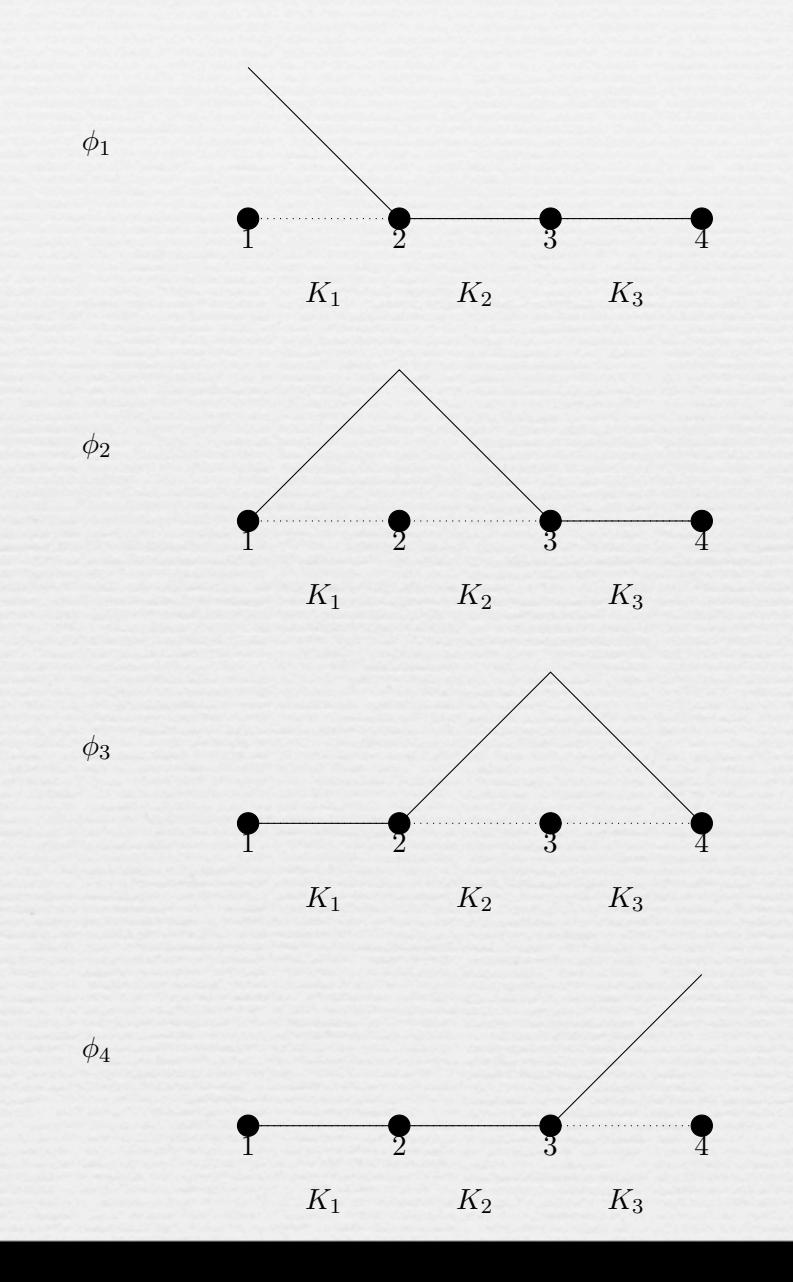

## On a single element:

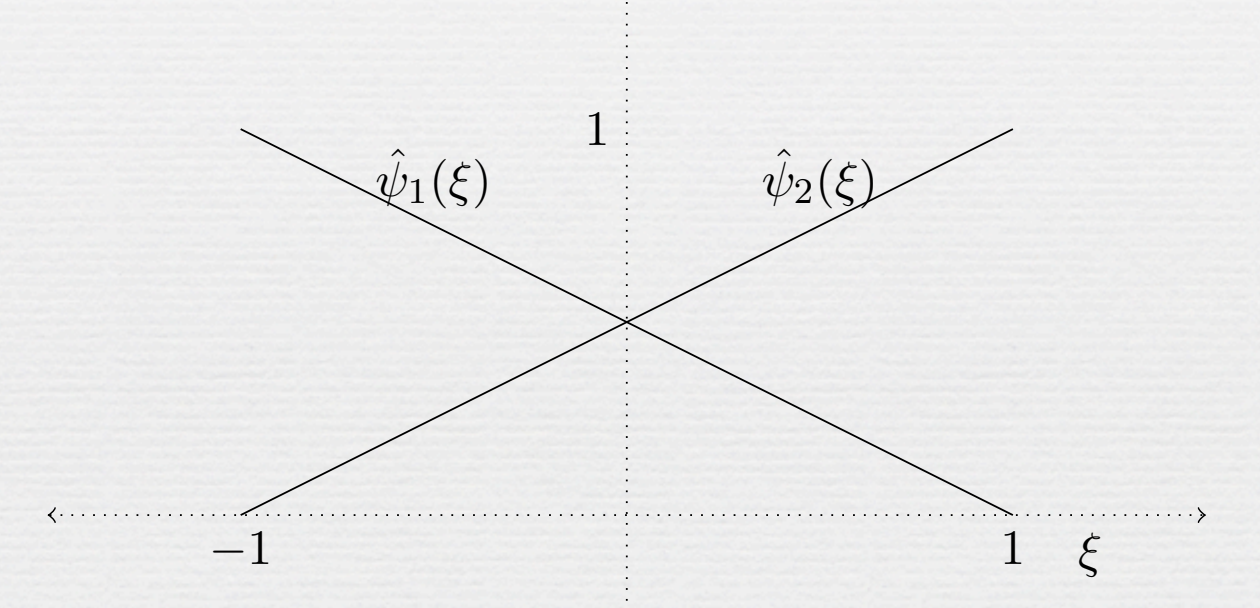

*n<sup>K</sup>*

*<sup>c</sup>* = *n<sup>K</sup>*

*<sup>d</sup>* = 2

#### Ritz quadratic functions: *K*<sup>1</sup> *K*<sup>2</sup> *K*<sup>3</sup>

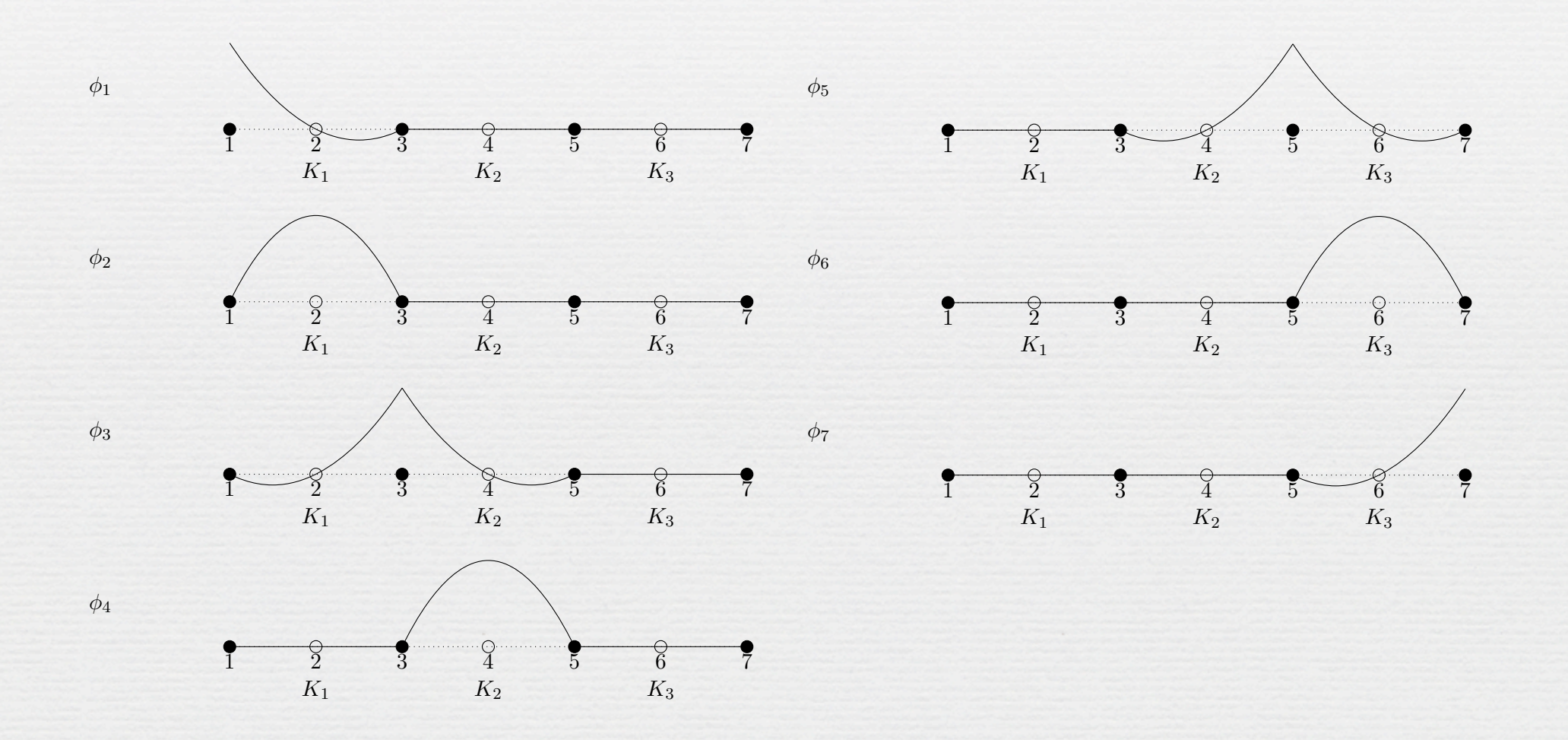

### On a single element:

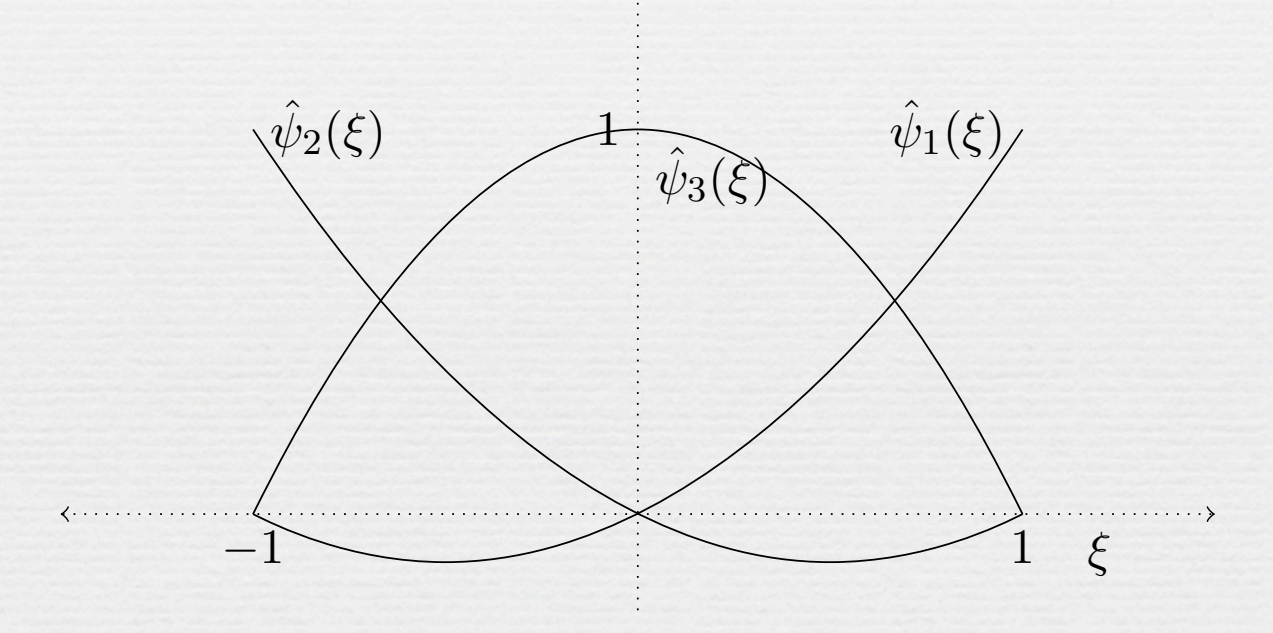

### Matlab example:

% Elemental Mass matrix 1D

Mhat1D =  $\lceil 2/3 \frac{1}{3} \cdot 1/3 \cdot 2/3 \rceil$ ;

% Elemental Stiffness matrix 1D

Khat1D =  $[1/2 -1/2; -1/2 \ 1/2];$ 

 $M = zeros(n, n);$  $K = zeros(n, n);$ 

```
% Assembly
```

```
for i=1:n-1h = x(i+1) -x(i);M(i:i+1,i:i+1) = M(i:i+1,i:i+1) + 0.5*h*Mhat1D(:,:);K(i:i+1,i:i+1) = K(i:i+1,i:i+1) + (2/h)*Khat1D(:,:);end
```
#### Matlab example:

```
%
% Solve the problem 
% 
% u - delta u = f
%
% Dirichlet u(-1)=u(1)=1%
```
 $f = 1 + 2 * sin(x);$  $f =$  Operators. M1DQ1\*f';

A = Operators.M1DQ1 + Operators.K1DQ1;

% Impose boundary % conditions:

 $u = zeros(N,1);$  $u(1) = 1$ ;  $u(N) = 1;$  $f = f - A^*u$ ;

% Solve for interior homogeneous block:  $u(2:N-1,1) = A(2:N-1,2:N-1)\{f(2:N-1)\};$ 

% Plot and compute error plot(x,u)  $norm(u - 1 - sin(x'))$ 

#### Homework:

- $\sim$  Goto [www.image.ucar.edu/staff/amik](http://www.image.ucar.edu/staff/amik)
- $\sim$  Download homework for HOMs class (day 1).
- Construct and compare Q1 and Q2 FEM.